## **Материально-технические условия реализации образовательной программы** Уникальный программный ключ: по направлению подготовки (специальности) <u>38.02.01 Экономика и бухгалтерский учет (по отраслям)</u> **заочная форма обучения, 2021 год набора** Документ подписан простой электронной подписью Информация о владельце: ФИО: Куижева Саида Казбековна Должность: Ректор Дата подписания: 20.08.2023 19:43:30 71183e1134ef9cfa69b206d480271b3c1a975e6f

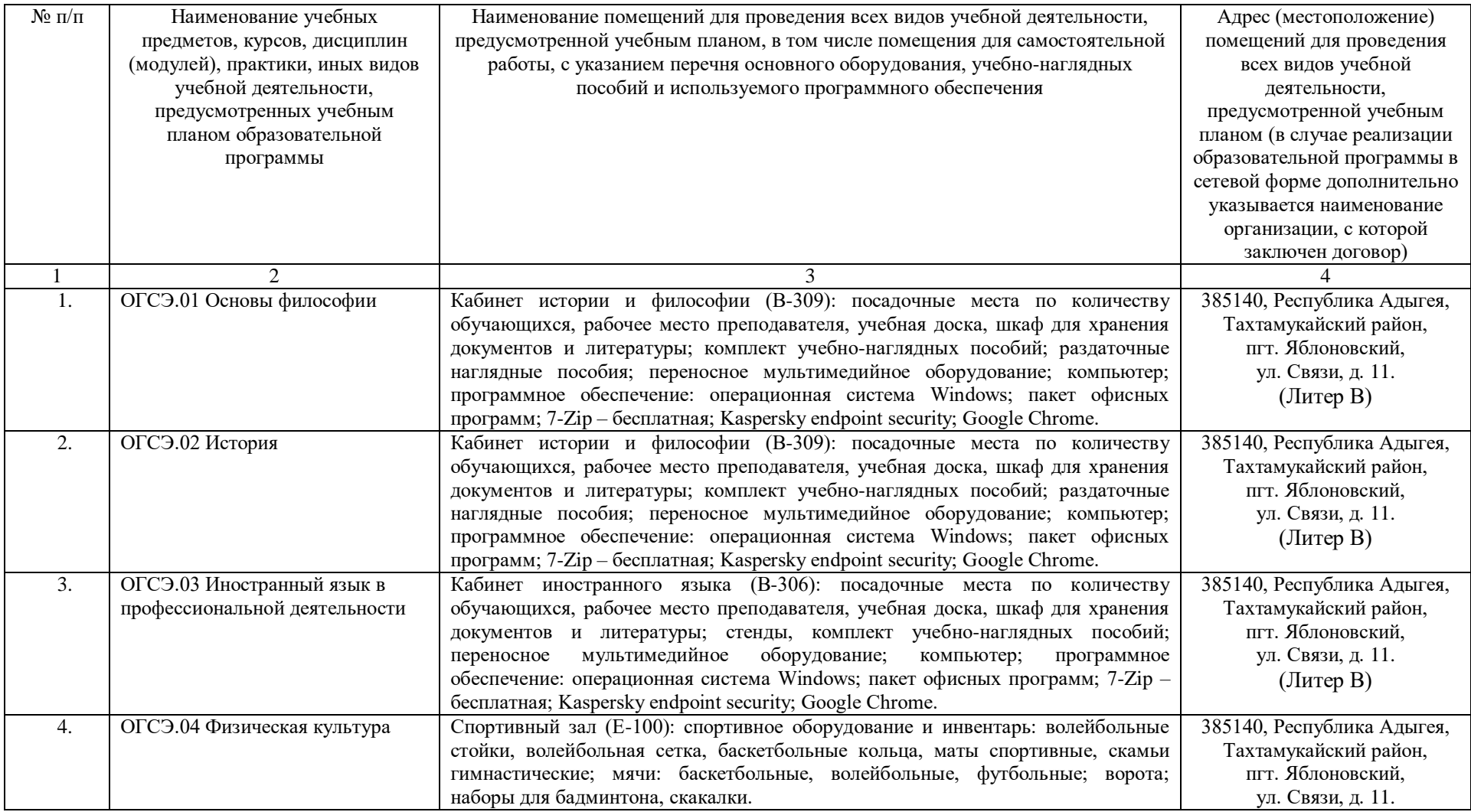

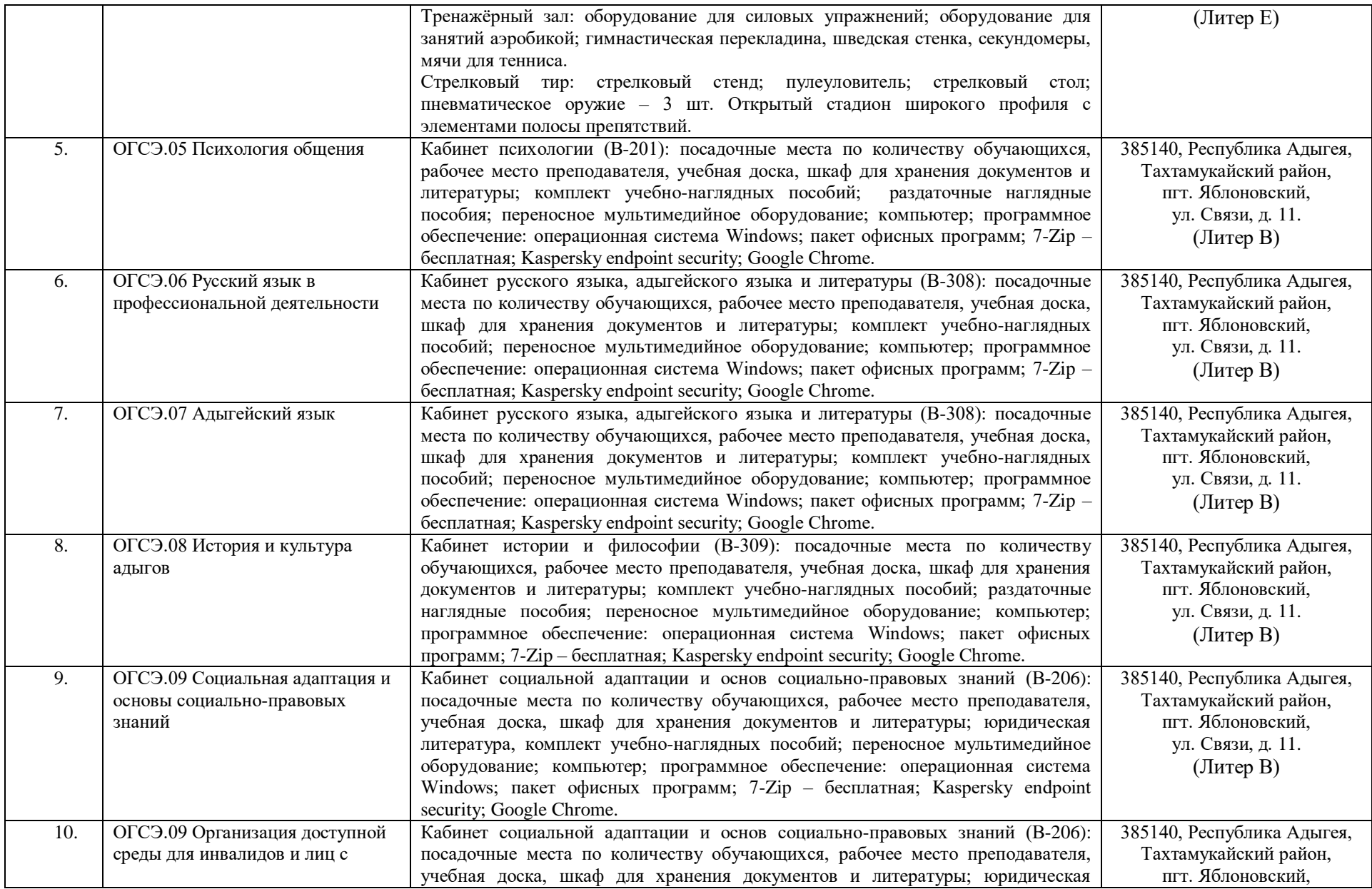

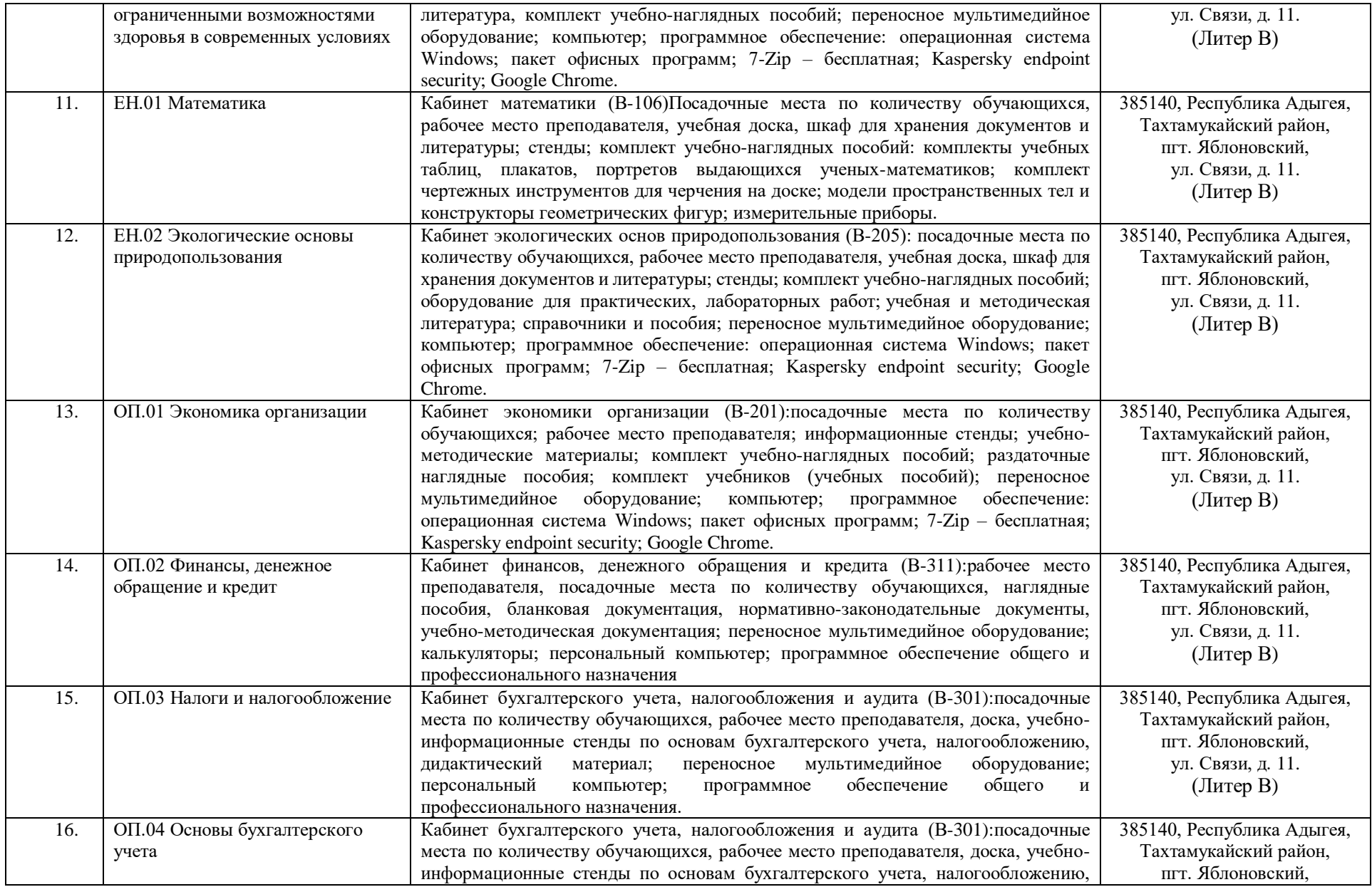

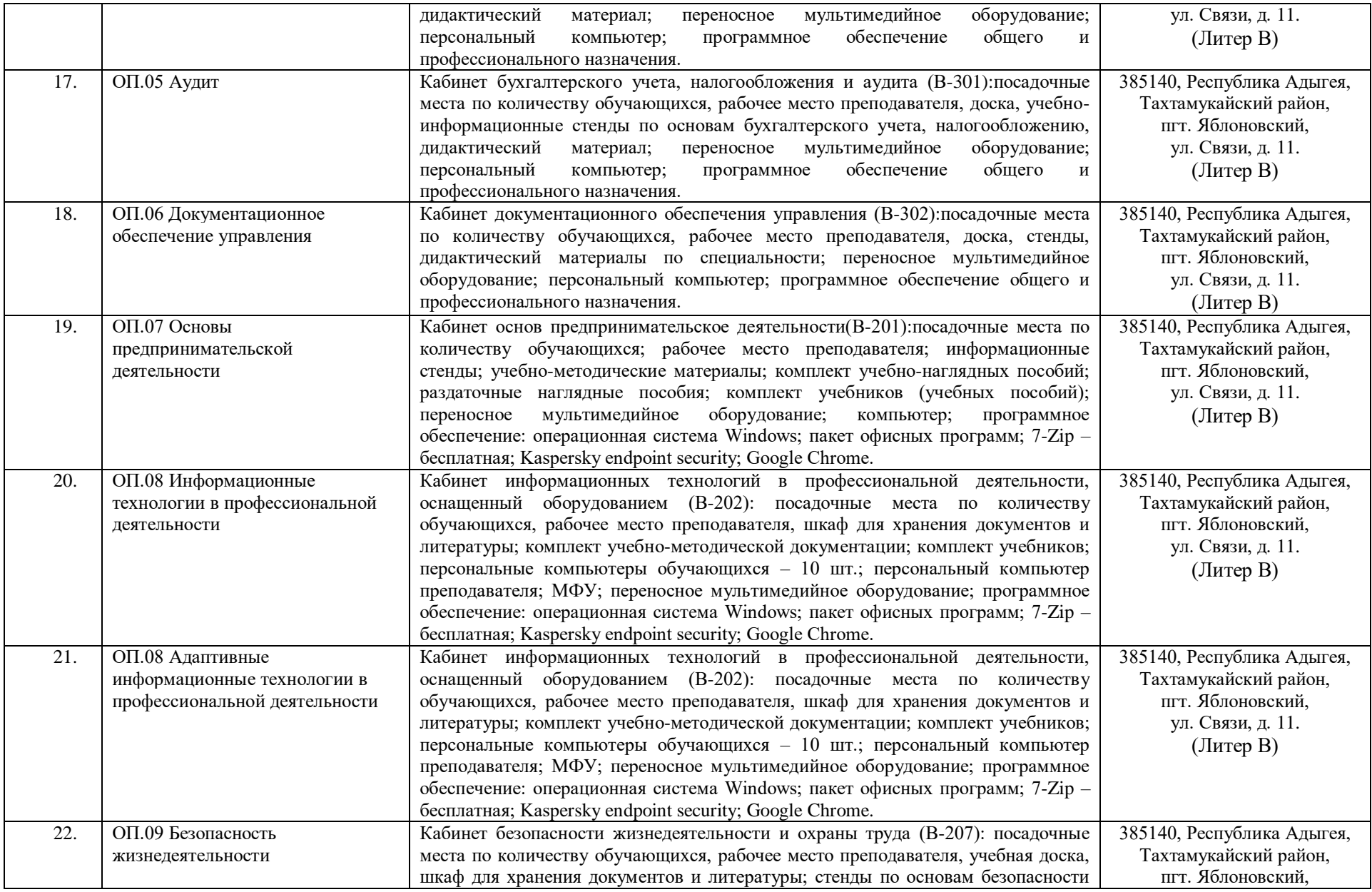

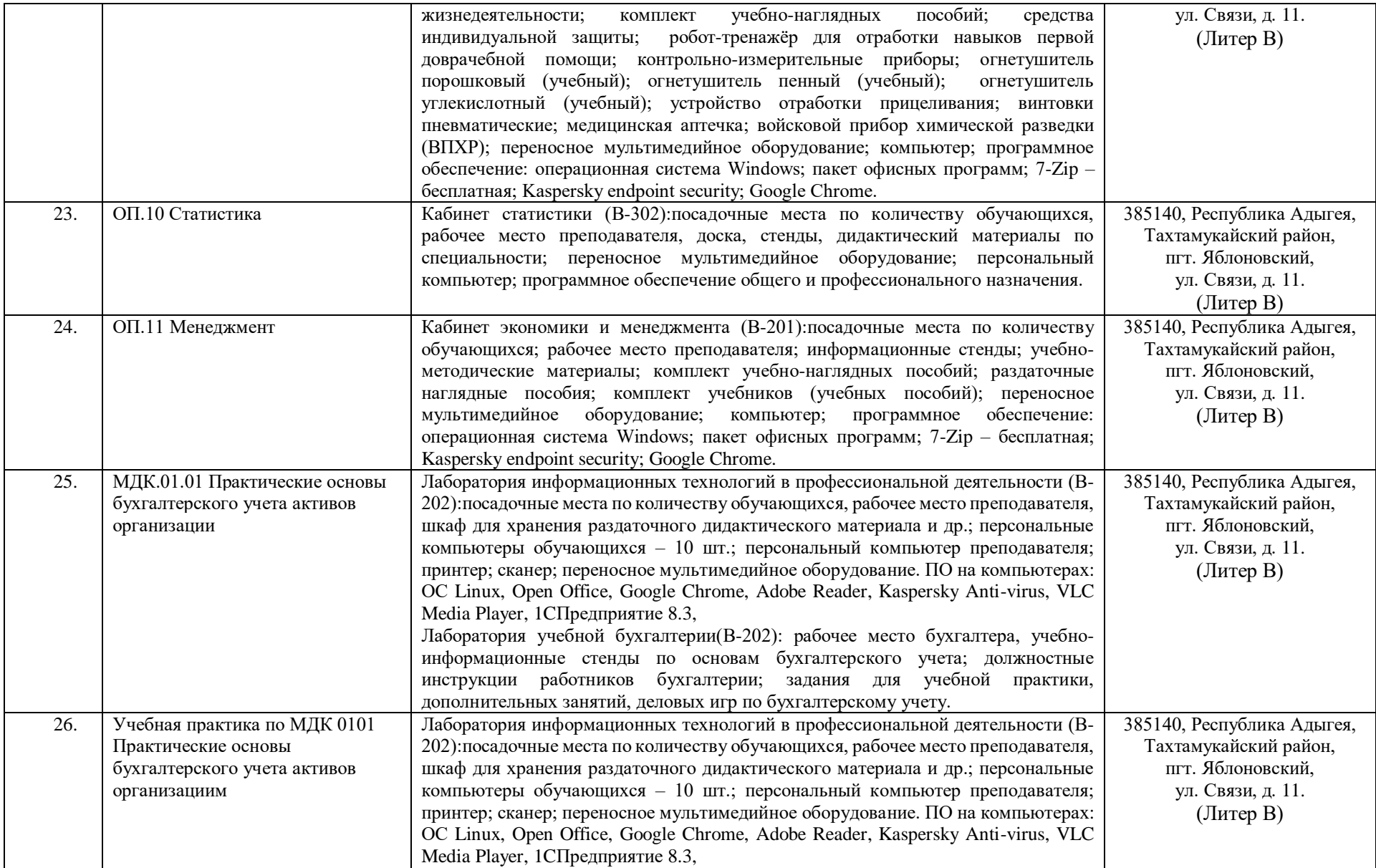

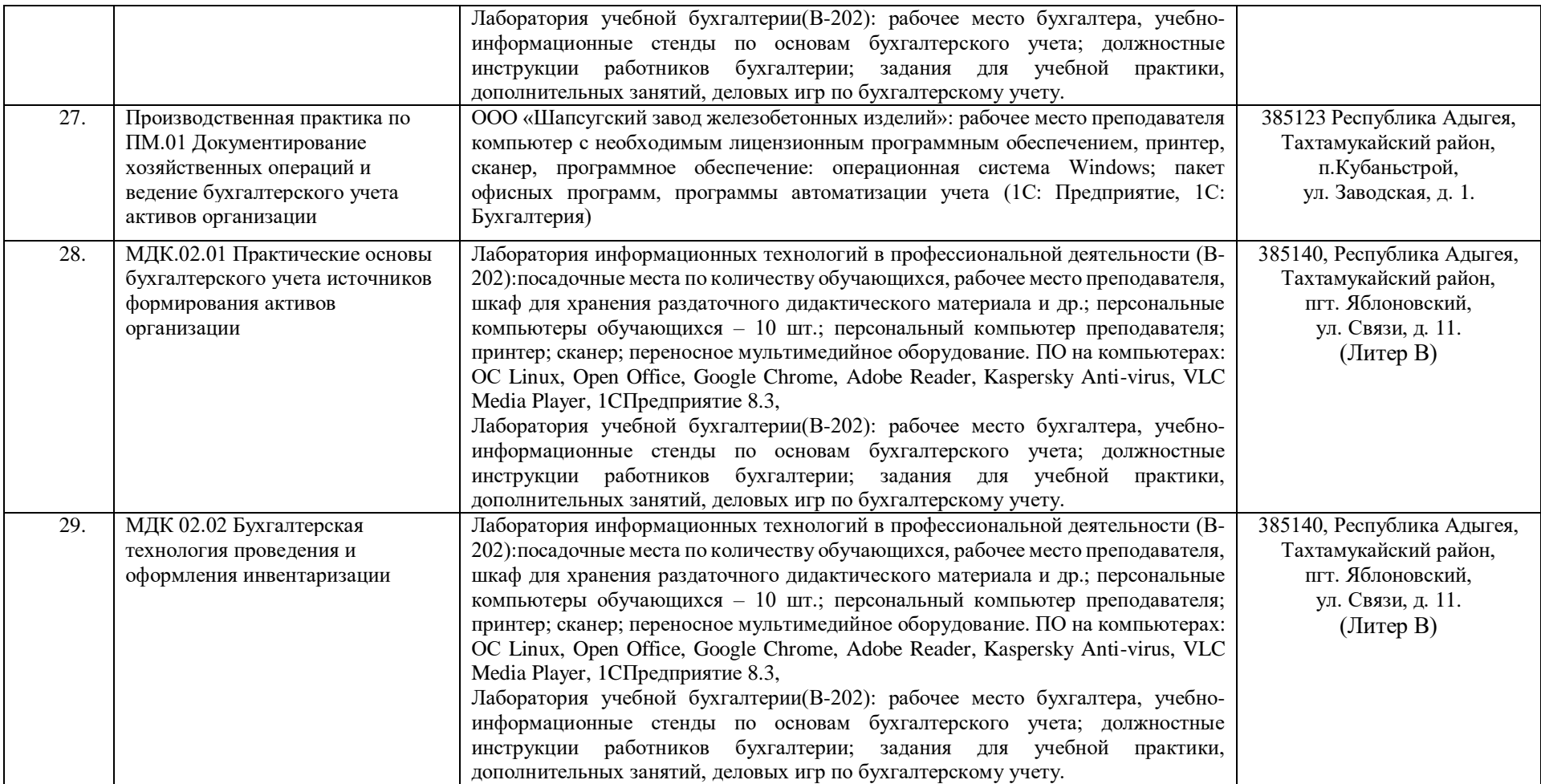

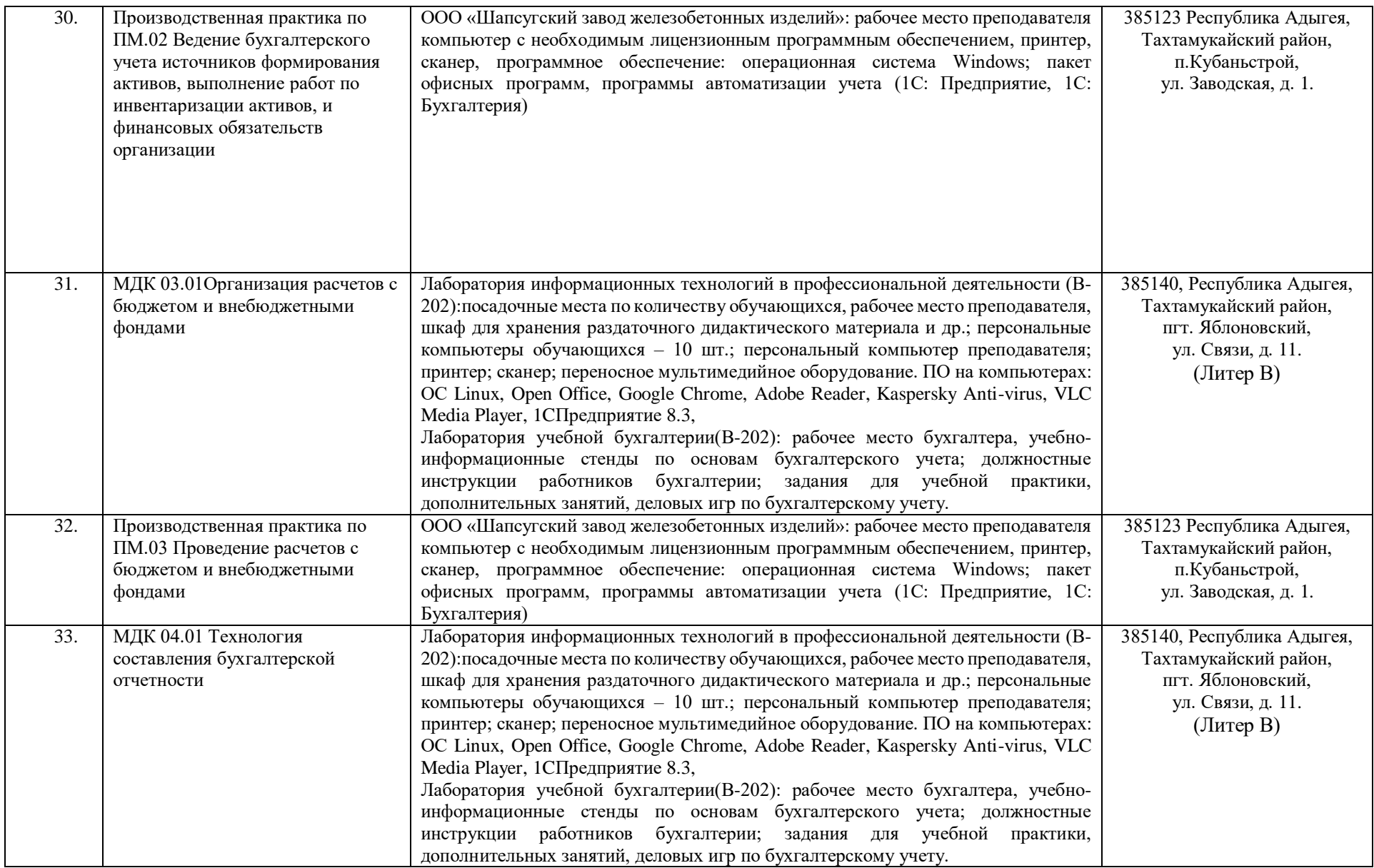

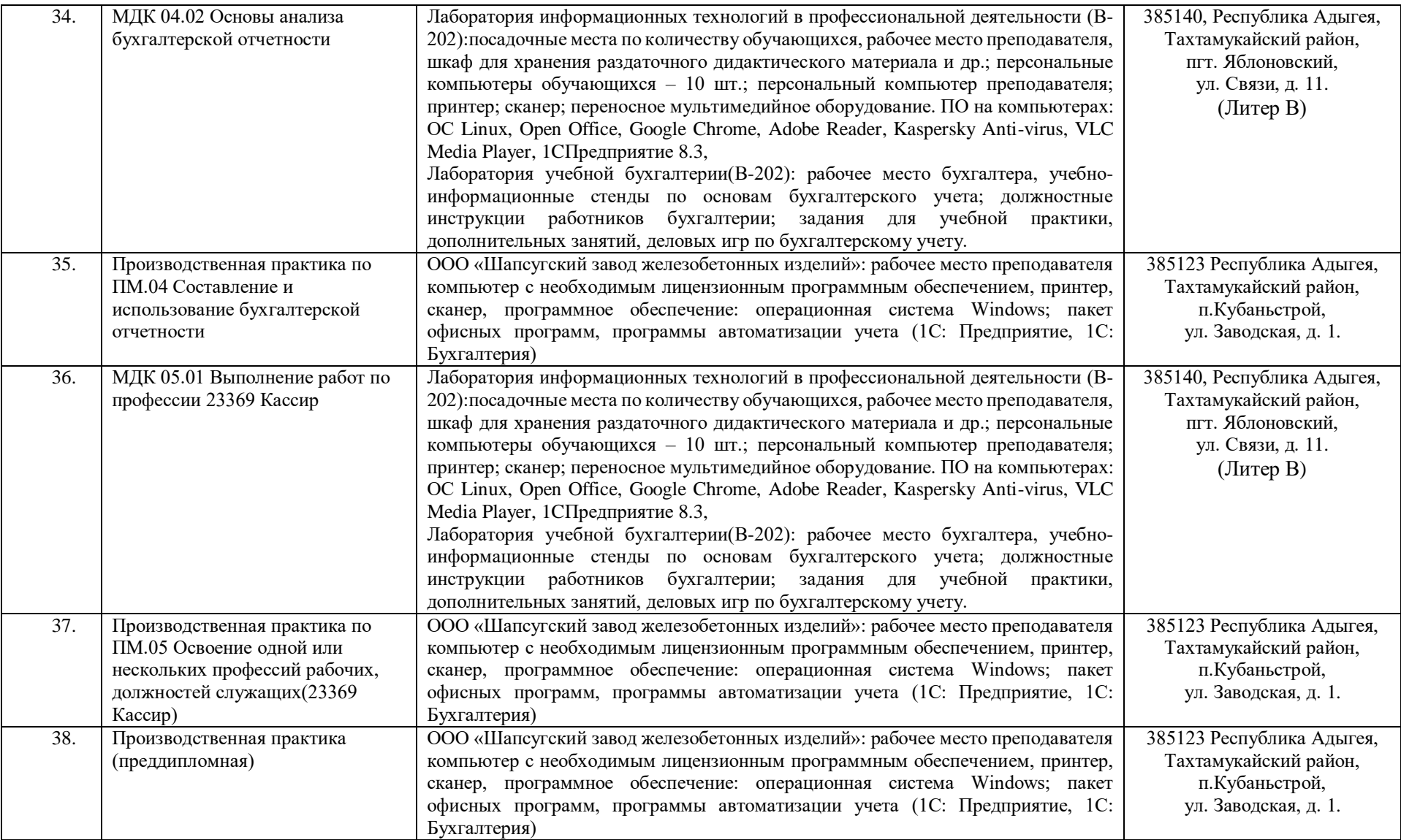

Председатель предметной

(цикловой) комиссии Негуч Марьяна Адамовна подпись Ф.И.О. полностью